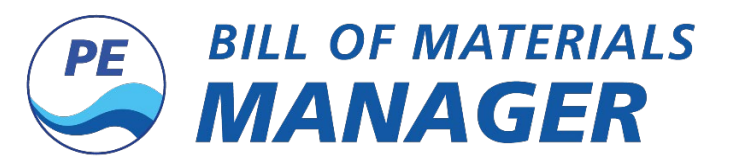

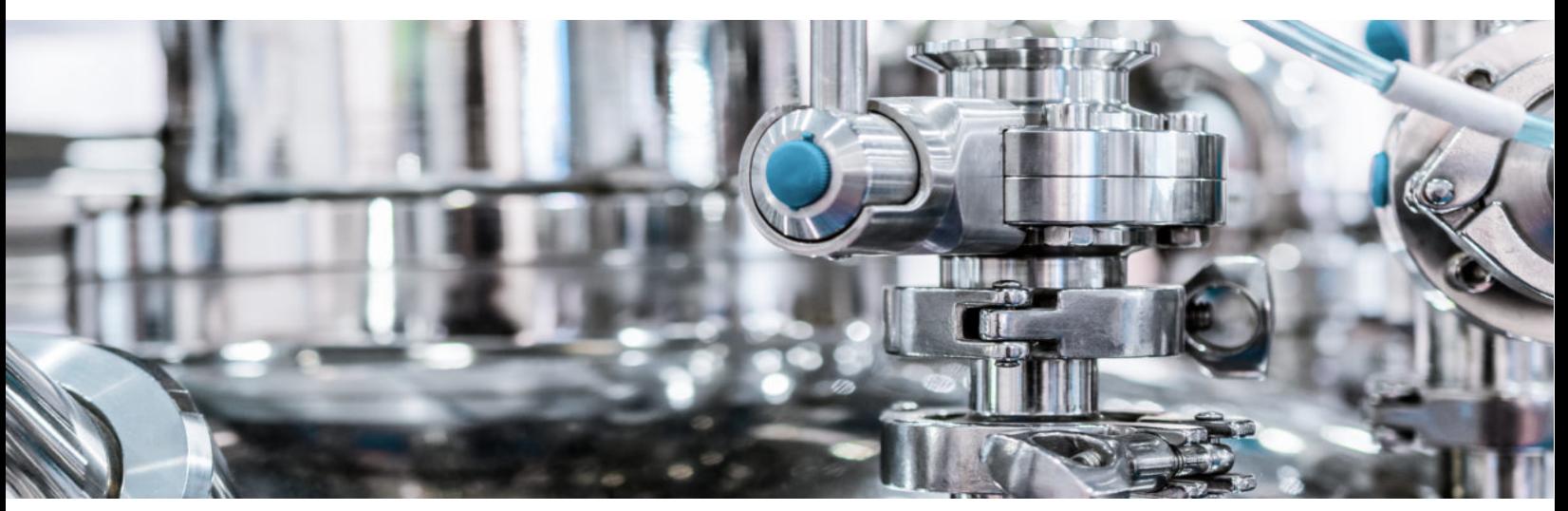

# Hands down, the *best* way to manage your ERP Item Masters, BOM's and Routings!

#### **In the New Economy, productivity matters**

The "New Economy" has made your business leaner, but has it made you more productive.

Today's business climate demands that you get the most out of all your resources. However, sometimes your ERP system gets in the way. You find highly paid Engineers, Project Managers and Customer Service personnel, dealing with mind-numbing tasks and forced to become data-entry clerks, just to feed the ERP "beast".

**Productivity** is all about working smart and making the most of available resources. Progressive Edge designed the *Bill of Material Manager* (BOMM™) to relieve your Users of the menial tasks, which accompany Bill of Material management in your ERP system.

## **The top 10 features of the** *BOMM™*

- 1. Import both single and multi-level BOM's from any Excel compatible source.
- 2. Import and create Item Masters from any Excel compatible source.
- 3. Item Master access and edit, controlled down to the field\column level.
- 4. Imbedded Routings.
- 5. Compare BOM's and Item Masters.
- 6. Drag and Drop Editing (drag components from ANY BOM to any other BOM).
- 7. Indented Where-used. (See where a component is used up to its top level).
- 8. Works with ALL BOM Types (Standard, Job, Order and Quote).
- 9. Indented Job BOM. (See the Job BOM in a product structure/indented view).
- 10. Job Revision tracking. (Track all changes to the Job BOM with reason codes).

## *…* **all without using an ERP user license!!**

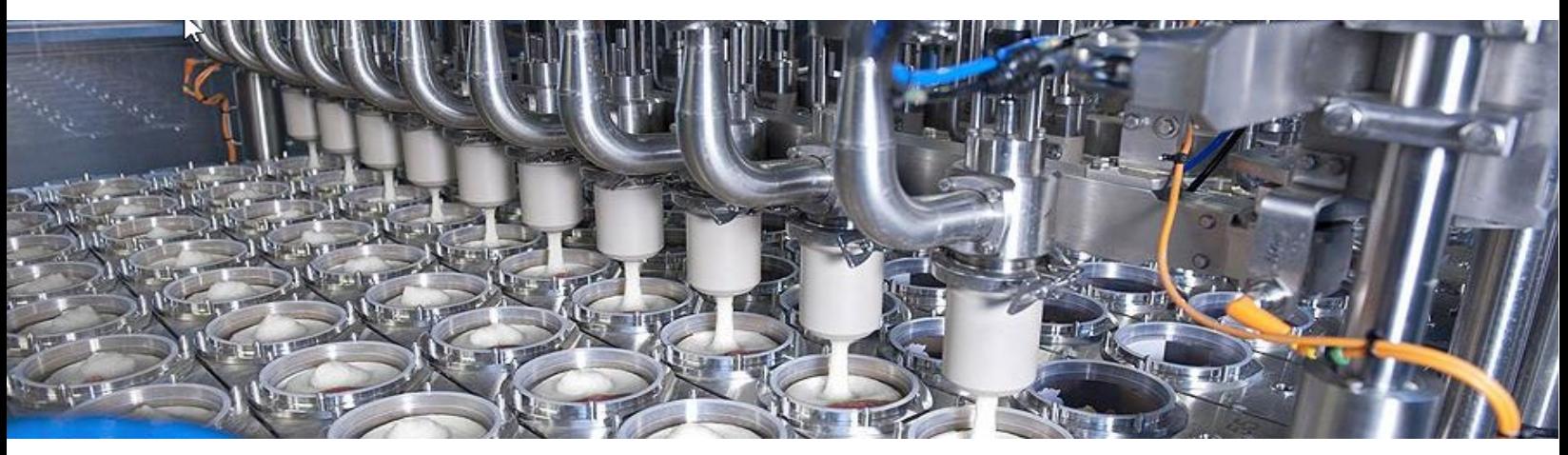

## **Import Capabilities**

Outside of the *BOMM™*, your choices for Importing are a free tool that does not do much, or a paid tool that is very rigid, complex and expensive. The *BOMM™* gives you the best choice: functionality and flexibility, at a great price point.

Start with our Import Wizard, it is a function that walks *you* through the process of creating Maps from any Microsoft® Excel® compatible file. Imports can be previewed, appended, or replaced. You can import into any BOM type within your ERP System.

- 
- 
- 
- Raw Material Assembly creation. Any Excel compatible file.
- Single and Multi-Level Import. User configurable Maps with preview.
- Automatic Item Master creation (option). Automatic Sub-Assembly creation (option).
	- User-defined templates. **•** Import "Preview" with Compare.
		-

## **Item Master FlexView**

Working with Bill of Materials obviously requires a tight interface with your Item Masters. We have included our Item FlexView™ at no additional charge. What is the Item FlexView™? It is a tool that provides controlled access to your Item Master data, with the ability to customize exactly what each user is presented. View, add or edit control for each element (field) in your Item Master.

In addition, users can view, edit and compare Item Master values side by side. You can compare all the revisions of a Part, side by side. Or, if you use Multi-facility, you can compare a part across the different facilities it is in.

Drill-downs into detail data are provided at the click of a mouse.

- User specific control to View\Edit every element (field) on the Item Master.
- Add New Part from Existing (Copy). Add New Part from Template.
- View\Compare\Edit multiple Parts, side by side.
- Accessible inside or outside the *BOMM™* Incorporate "extension" columns.
- Ability to Master Control Part number creations and field values.
- User configurable "layouts" to see the Item Master elements in they order and groups they choose.
- 
- Drill-down into detail data like On Hand, On Order, etc.
- 

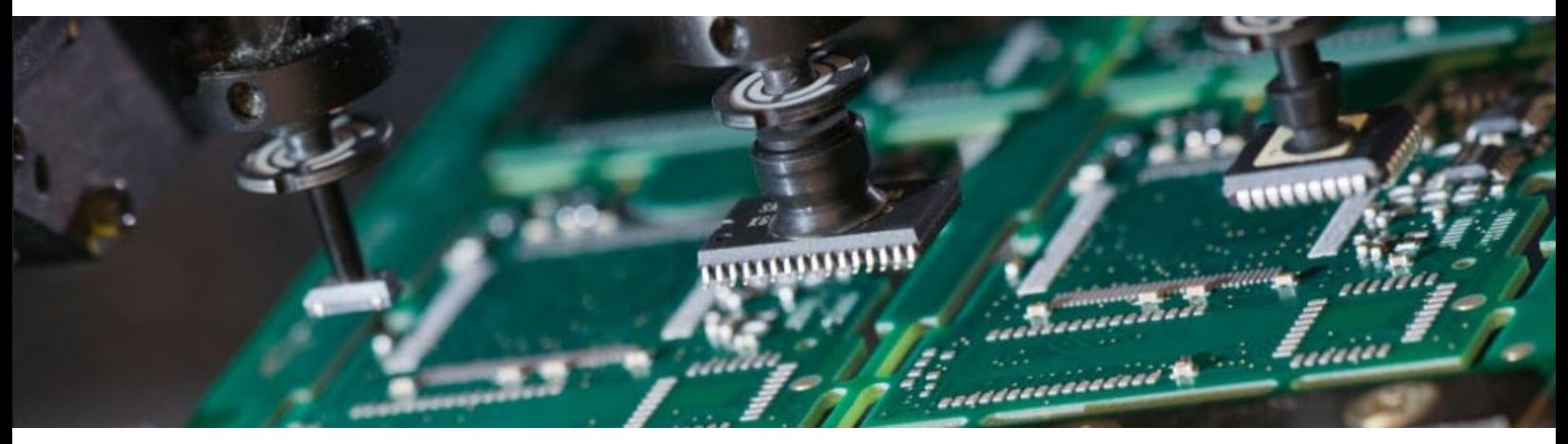

#### **Mass Change**

Does your ERP lack basic "Where-Used" and "Mass-Change" capabilities? Are customer changes, recalls, and revisions weeklong tasks?

The *BOMM™* provides robust capabilities in both these areas. First, you may search with wild cards and more than one part at a time. Second, you can perform a component to top-level search. This will find the top-level parts which use the component at any level downstream.

In addition to replacing components, you also can add a new component and delete a component without having to replace an existing one.

- Search for one or more components at a time.
- 
- Search scopes by Effectivity, Customers, Document dates, Statuses, Group Codes and more.
- Adjust Component quantity when replacing.
- Where Used and Replace for ALL BOM Types (Standard, Job, Order and Quote).
- Full search option to the Parent Parts. Optionally include\exclude Started and\or Obsolete Parents.
	- Add and Delete components without needing to replace.
	- Delete or Replace components can optionally Expire or Delete from BOM.

# **Drag and Drop editing**

Productivity is doing things with efficiency. The Drag and Drop functionality will become your best friend. You can drag components, assemblies and routings from **ANY** BOM to **ANY** other BOM, even if those BOM's are of a different type (Job BOM to Sales Order BOM for example).

Easily select\deselect components and sub-assemblies to only include the structure you want to copy. Then just drag that selection into the BOM you are working on. No typing or errors. You can also select to drag the routings as well!

- Drag from any BOM Type to any BOM Type.
- Easily select the components and structure to drag.
- Drag Routings. For example, a Job Routing to a Standard Routing.
- Reduces BOM creation time.
- Preview and Error checking before saving.

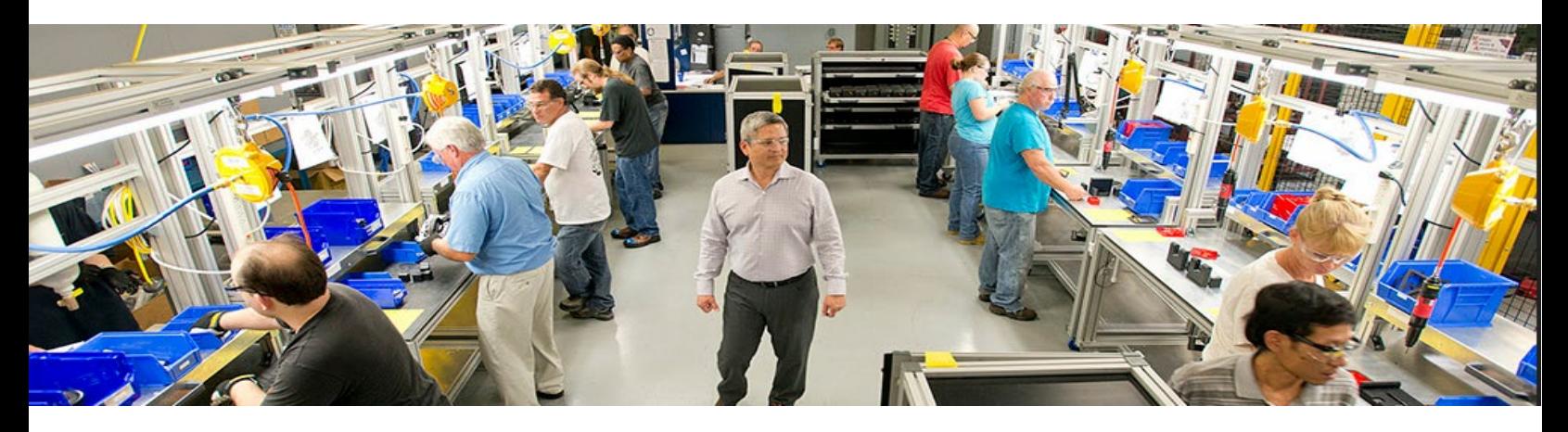

# **Embedded Routings**

A tool to help you create Bill of Materials, but fails to address the Routing side of the equation, falls short. The *BOMM™* addresses all three elements of defining your product structure: Item Masters, Bill of Materials and the Routing.

At whatever level of a BOM you are working with, the Routing is "embedded" right along with it. It does not matter if you are working in a single level Standard BOM, or in a Job with 100 sub-jobs. The routing will always be available, at any level, with a simple click for viewing (and editing with the proper rights).

- Any BOM Type (Standard, Job, Order, Quote).
- Any Level. The routing for that level will always be available.
- Editing capability controlled by Security. Can be dragged and dropped.
- Routing Resequencing.

# **Job Revision Tracking**

The *BOMM™* allows you to track revisions to the Job BOM after the Job has been released. A change to a Released Job can require a Reason Code and force the "Job Revision" number to be sequenced. Elements tracked for each revision are: who made the change, the date, the reason code, the Job or sub-Job and the change being made.

Then revisions from any sub-Jobs are rolled up to the Parent, allowing full tracking to all levels of the Job. Revisions can be quickly exported to Excel®.

- 
- User defined Reason Codes. Tracks who, when and why the revision was being made.
- Optional Revision code sequencing. Easily export to Excel®.
- -

## **Compare**

Quickly see the differences between any two BOM's in the system, even if they are of different types. Compare a Job BOM to its Standard BOM and have the difference highlighted. Import a BOM from Excel and compare it to the BOM you want to Import into.

- Identifies where components are different (exists in one and not the other).
- 
- Identifies where the quantity is different (one BOM uses 25 another uses 100).
- Compare before import. • Any BOM to any other BOM.

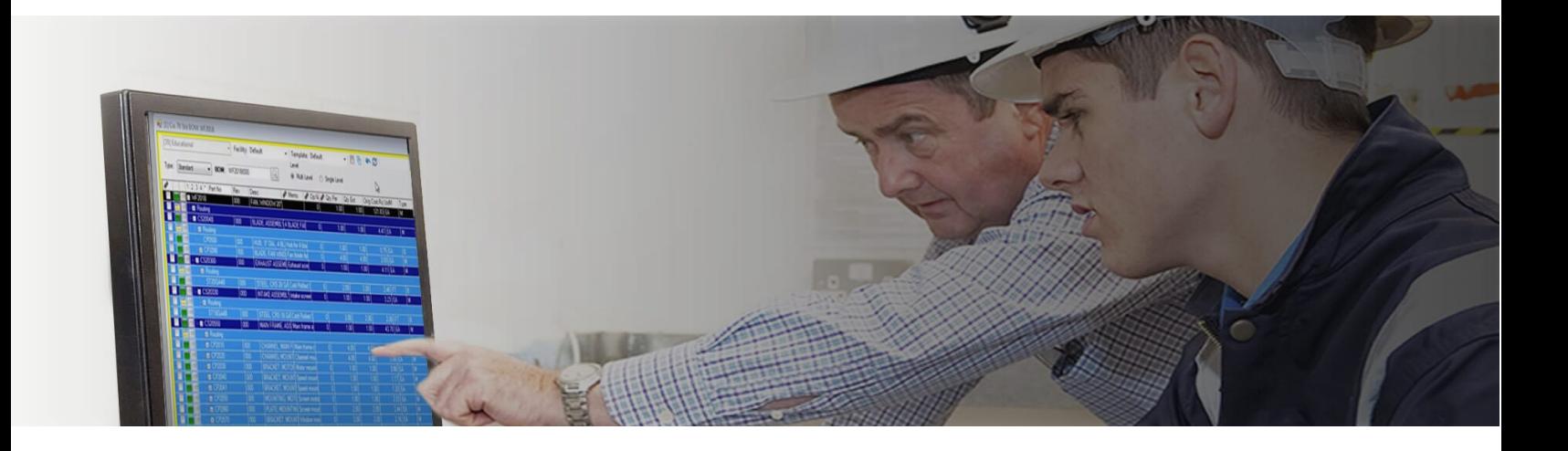

## **Break free from your ERP**

*If you could* bring real, tangible, and measurable productivity improvements to your Engineers, Project Managers, and Customer Service resources, I am sure you would. The *BOMM™* does!

Besides the fact that it supports v6.01 and higher of your ERP System, it does not consume any ERP User licenses, and there is no requirement to be on a support contract with your ERP Vendor. Security Controls all access and capabilities.

See it in action, schedule a personal web demonstration for your organization today!

- 
- **Productive. Easy to use.**
- 
- Free ERP Licenses for other uses. No ERP Support Contract required.

## **Progressive Edge**

Since 1999, Progressive Edge has been supporting Made2Manage™ ERP users. We know a thing or two about your ERP System. We have over two decades of experience in Extending and Enhancing Made2Manage™. *BOMM™* is the result of working with our clients over the years to develop productivity enhancements, reduce costs, improve quality and data accuracy. We think others might benefit from this experience.

- - 2 Decades of Excellence. Capacity Formula 1 Decades of Excellence.
- Responsive to our clients' needs. US based R&D and Support.
- 

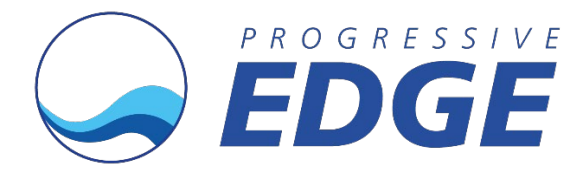

#### **Contact Information**

Kenneth Roy (262) 250-0578 x101 [kroy@progressive-edge.com](mailto:kroy@progressive-edge.com)

Progressive Edge, LLC. W156 N8327 Pilgrim Road Suite 305 Menomonee Falls, WI 53051